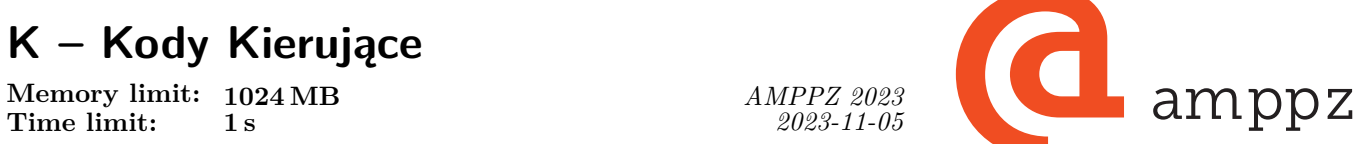

W sieci wewnętrznej firmy Bajtex jest *n* routerów, ponumerowanych liczbami od 1 do *n*. Pomiędzy niektórymi parami routerów są dwukierunkowe łącza. Każde łącze łączy dwa różne routery. Pomiędzy każdymi dwoma routerami jest co najwyżej jedno bezpośrednie łącze. Każde dwa routery są ze sobą połączone sekwencją łączy na co najmniej jeden sposób.

Administrator systemu wdraża nowy algorytm wyznaczania tras pakietów. To wymaga, aby każdemu routerowi *a* przypisać unikalny 32-bitowy kod kierujący  $K(a)$   $(0 \leq K(a) < 2^{32}$ ,  $K(a) \neq K(b)$  dla  $a \neq b$ ). Jeśli dwa routery są połączone bezpośrednim łączem, to jeden z tych kodów powinien być połową drugiego, zaokrągloną w dół. Czyli jeśli routery *a* i *b* są połączone łączem, to:

$$
K(a) = \left\lfloor \frac{K(b)}{2} \right\rfloor \qquad \text{lub} \qquad K(b) = \left\lfloor \frac{K(a)}{2} \right\rfloor
$$

Sprawdź czy da się przyporządkować kody kierujące zgodnie z powyższymi wymaganiami, a jeśli tak to oblicz najmniejszą możliwą sumę tych kodów  $\sum_{i=1}^{n} K(i)$ .

## **Wejście**

W pierwszym wierszu wejścia znajdują się dwie liczby całkowite  $n, m$  ( $1 \leq n \leq 200000$ ,  $n - 1 \leq m \leq 200000$ ), oznaczające odpowiednio liczbę routerów i liczbę łączy.

W kolejnych *m* wierszach opisane są łącza. W *i*-tym z tych wierszy znajdują się dwie liczby całkowite *a<sup>i</sup>* ,  $b_i$  (1  $\le a_i, b_i \le n$ ,  $a_i \ne b_i$ ) opisujące łącze pomiędzy routerami  $a_i$  i  $b_i$ . Każde łącze pojawi się na wejściu co najwyżej raz (jeśli  $i \neq j$  to  $(a_i, b_i) \neq (a_j, b_j)$  oraz  $(a_i, b_i) \neq (b_j, a_j)$ ).

## **Wyjście**

Jeśli da się poprawnie przyporządkować różne kody to na wyjściu powinna znaleźć się jedna liczba: najmniejsza możliwa suma kodów  $\sum_{i=1}^{n} K(i)$ , w przeciwnym razie na wyjściu powinno znaleźć się tylko słowo NIE.

## **Przykład**

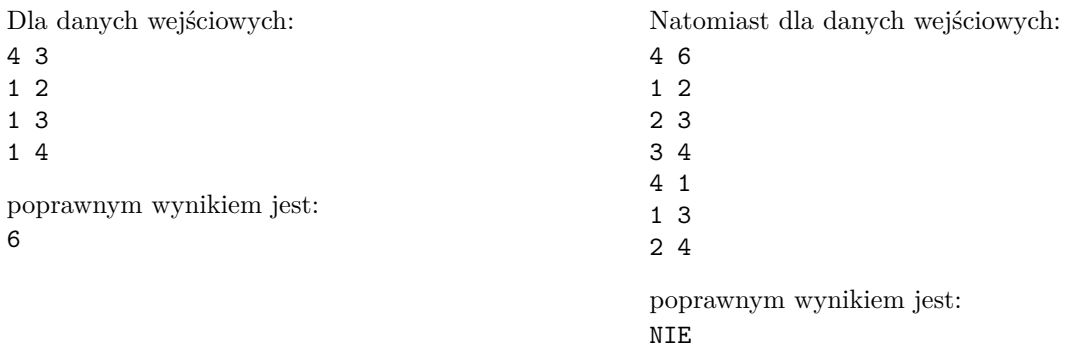

## **Wyjaśnienie przykładów:**

W pierwszym przykładzie można routerom przydzielić kody kolejno: 1, 0, 2, 3, które sumują się do 6. W drugim przykładzie nie da się przydzielić kodów.

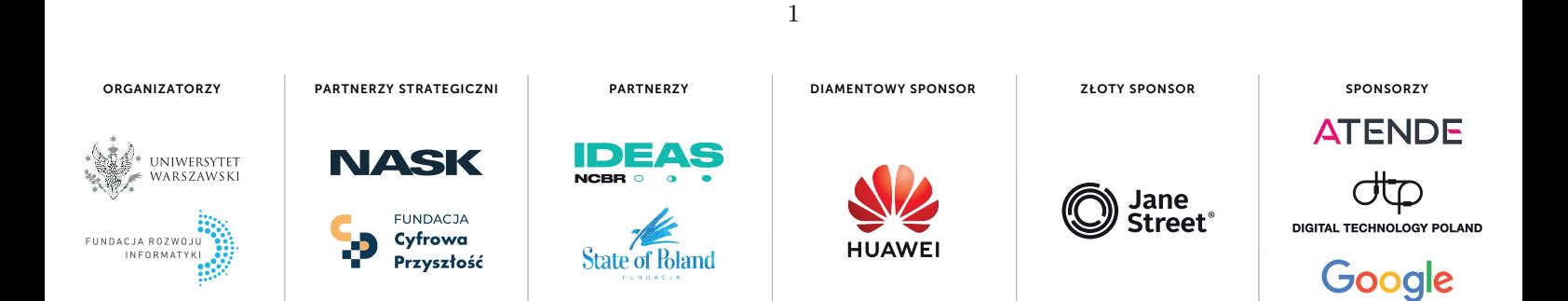